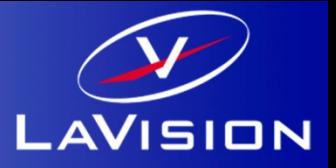

**Reading all LaVision file formats: IMG/IMX, VEC/VC7, Set**

- **Access to all data from the files**
- **Organized data in a hierarchical structure**
- **No data conversion/copying**

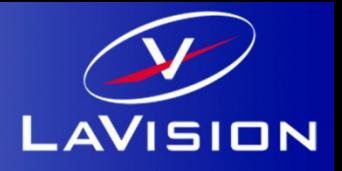

**Download from our webpage: www.lavision.de**

## **Requirements:**

**Matlab 2015a or higher on Windows 7/8/10 higher Matlab 2015a or higher on OS X 10.11 or higher**

# **Readimx: Installation**

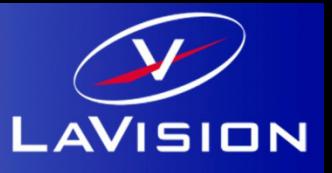

- 1. Unzip download in folder of your choice
	- e.g. C:\Users\MY\_ACCOUNT\Documents\MATLAB\readimx-2.1.x on Windows
	- e.g.  $\sim$ /Documents/MATLAB/readimx-2.1.x .
- 2. Open Matlab and add the path to the search path ( e.g*. >>addpath <MY\_READIMX\_PATH>* or use *>>pathtool* command)
- 3. Run demo (**>>***readimxdemo*)

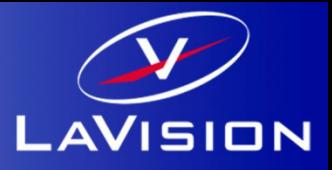

#### **Buffer-Model**

The Matlab command  $>> B$ =readimx('B00001.im7')  $\,$  % Reads an image from a file loads an image file and creates a **Buffer** structure with two fields:

*B =* 

```
Frames: {[ ]} 1x1 struct]}
```

```
Attributes: {19x1 cell}
```
The field *Frames* is a cell array of frame structures and holds all frame data of the file. The field *Attributes* is a cell array of attribute structures and holds all buffer attributes from the file.

## **Reading from Sets (***New* **)**

Images can also read directly from sets.

*>> B=readimx('my.set',6) % Reads the 6th buffer from a set*

There is also a function for getting the number of images in a Set

>>*n <sup>=</sup> lvsetsize lvsetsize('my set . ') % Returns the set size )*

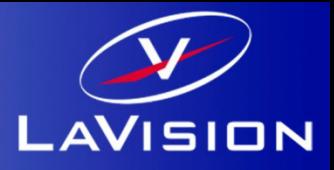

### **Frame-Model**

```
The Matlab command>>F=B Frames B.Frames{1} % Access 1 frame {1}
1. returns a Frame structure with the following fields:
F=Components: {[1x1 struct]}   
 Attributes: {13x1 cell}
  Scales: [1x1 struct]
  ComponentNames: {'PIXEL'}
 IsVector: 0Grids: [1x1 struct]
```
The field *Components is <sup>a</sup> cell array of a* **Component** structures and holds the image or vector data The field *Attributes* is a cell array of **Attribute** structures an hold the frame attributes. The field *Scales* is a structure holding the X, Y, Z ,I scale information of the image or vector data. The field *ComponentNames* is a cell array of names, giving the meanings of the components. The field *IsVector* indicates weather the frame contains vector components or image planes. The field *Grids* is a structure for grid spaces in X, Y, Z direction.

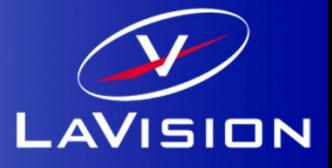

#### **Component-Model**

The Matlab command

*>>C=B.Frames{1}.Components{1} } % Access 1. component of 1. frame*

returns a **Component** structure with the following fields:

*C=*

*Scale: [1x1 struct]*

```
Planes: {[1152x896 uint16]}
```
*Name: 'PIXEL'*

The field *Scale is a* **Scale** structure for intensity scaling of image or component data. The field *Planes* is a cell array of **Plane** structures and holds the components data. The field *Name* is the component name of this component.

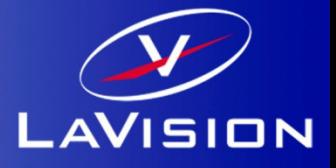

A **Plane** is a 2-dimensional data array containing data for image (planes) for vector (plane) components.

The **Scale** structure provides data for linear mapping plane data to physical quantities. It has the following fields: *Slope, Offset, Unit, Description.*

The mapping is done by *f(I) = A\*I + B*, with slope *A* and offset *B. Unit* and *Description* are simple string*.*

The **Attribute** structure has two fields: *Name, Value*. The *Name* field is always a string and gives the attribute an identifier. The *Value* field hold the attribute data and has different type: *double, string, array*.

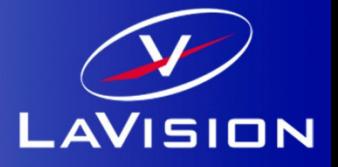

The delivered script files gives an example and a template for the evaluation of readimx results (buffer).

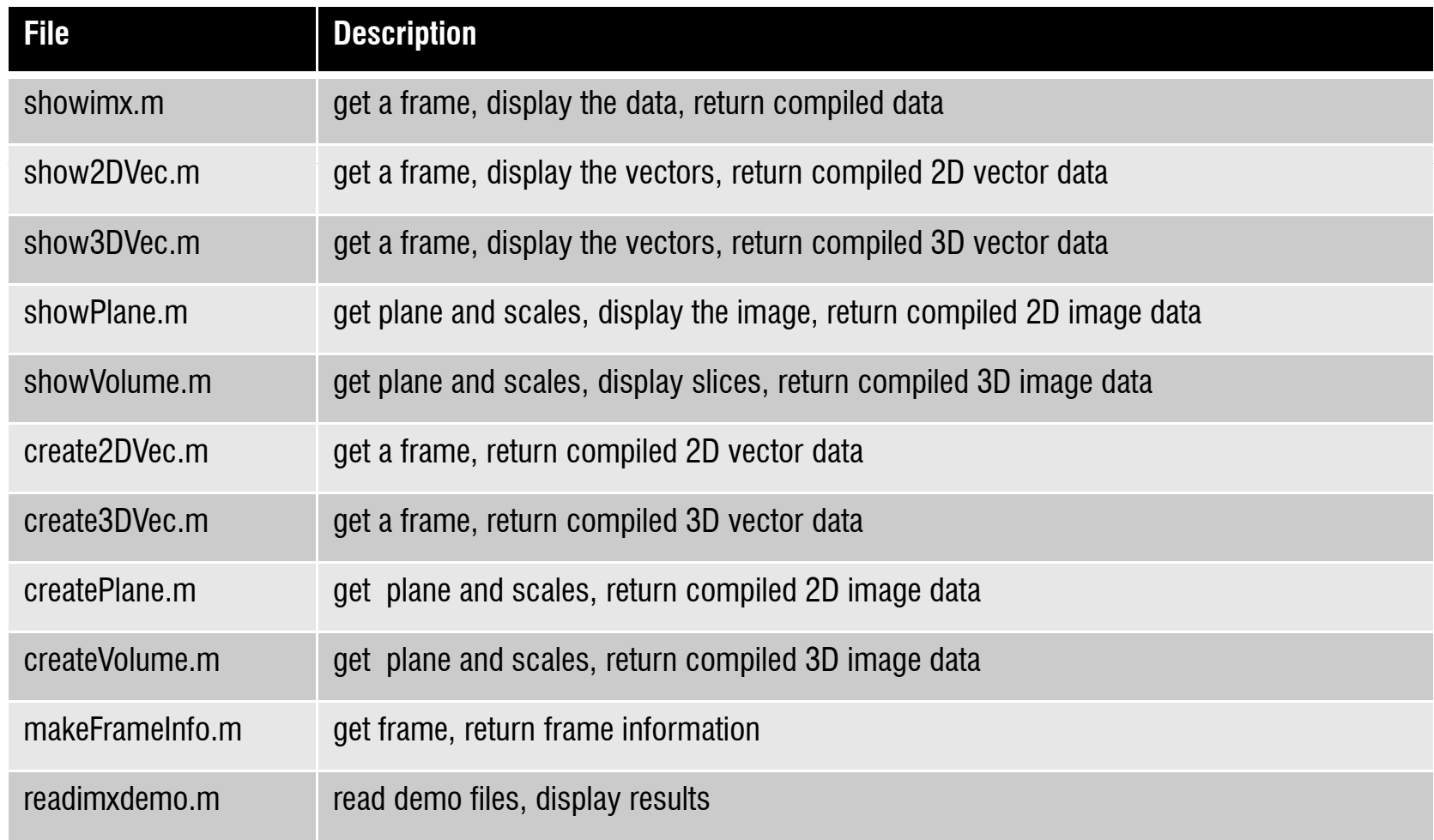

# **Writeimx**

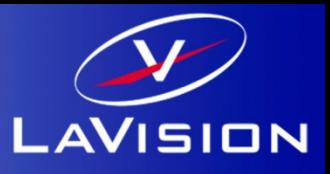

A function for storing LaVision's IM7/VC7 file format is added to the readimx package. The function is called *writeimx* and allows to store 2D/3D arrays and structures from the *readimx* (V.2) function.

#### Example usage:

```
>>A=rand(222,333)*1023;
>>V=rand(111,444,5)*1023;
>>S=readimx('testdata.vc7')
>>writeimx(uint16(A),'myimage.im7');     #writing a 2D image A
>>writeimx(uint16(V),'myvolume.im7'); #writing a 3D volume V
>>writeimx(S,'mystruct.vc7'); #writing a struct ( with changed data fields) from the readimx function
```
The following data formats for plain image and volume data or in structures are supported:

- 1.Double
- 2.**Single**
- 3.UNIT8
- 4.UINT<sub>16</sub>
- 5.UINT<sub>32</sub>
- 6.INT32